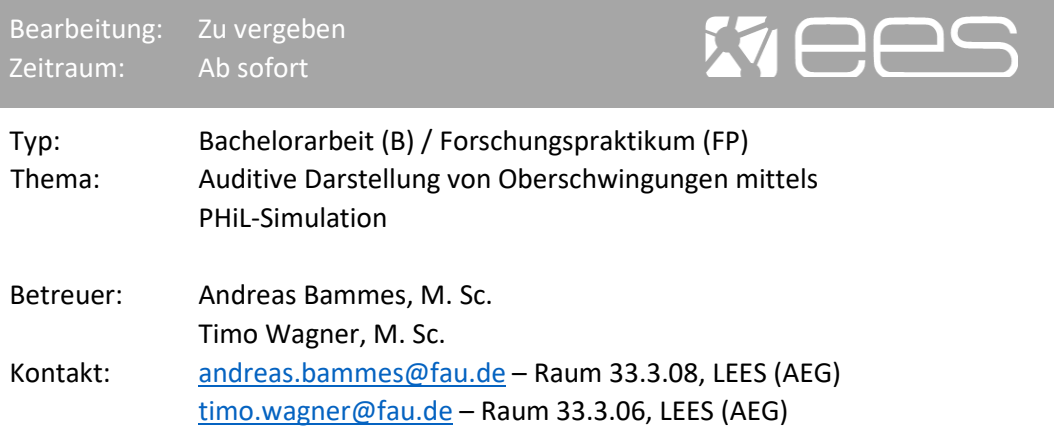

## **Beschreibung**:

Inmitten der weltweiten Entwicklung hin zu nachhaltigen Energiesystemen wird es immer wichtiger, die Prinzipien der Energiewende verständlich und greifbar zu machen. Unsere Forschungseinrichtung trägt dazu bei, indem wir komplexe Konzepte der erneuerbaren Energien durch praktische Anwendungen bei beispielsweise der "Langen Nacht der Wissenschaft" veranschaulichen. Ein zentraler Aspekt unserer Forschung ist die Untersuchung der Auswirkung von Harmonischen auf Betriebsmittel und Netz. Häufig dienen dabei Verstärker zur Nachbildung solcher Oberschwingungen. Liegen diese im hörbaren Bereich, werden Harmonische für jeden erlebbar. Unser Ziel ist es daher, mittels Echtzeitsimulation unsere Verstärker so zu konfigurieren, dass sie Melodien erzeugen können, indem sie die entsprechenden Töne durch die Nachbildung zugehöriger Schwingungen erzeugen.

## **Inhalt**:

Nachdem grundlegende Kenntnisse zu PHiL-Simulationen erworben wurden, soll die Erstellung eines Echtzeitsimulationsmodells mit Schnittstelle zu unserem Linearverstärker erfolgen. Unter Verwendung des Erstellten Simulationsmodells soll anschließend ein PHiL-Aufbau mit eingebundenem Verstärker, der die Oberschwingungen verschiedener Töne nachbilden kann, umgesetzt werden. Abschließend soll ein bekanntes Musikstück über Echtzeitsimulation mittels der Verstärker wiedergegeben werden.

## **Anforderungen:**

Du besitzt eine selbstständige, sorgfältige und strukturierte Arbeitsweise und hast bereits erste Kenntnisse zu Hochleistungsstromrichtern. Den Begriff Harmonische kennst du und du weißt wie prinzipiell Messungen von Oberschwingungen durchgeführt werden. Nützlich sind dir bei dem Vorhaben erste Erfahrungen, die du bereits mit Netzsimulationsprogrammen wie MATLAB®/Simulink, RSCAD, PSS®SINCAL/NETOMAC oder DIgSILENT®PowerFactory gesammelt hast.